## **IBM** Διεθνής Σύμβαση Passport Advantage Κατάσταση Πρόσθετων Εξουσιοδοτημένων Τοποθεσιών

Σύμφωνα με τους όρους της Σύμβασης, στην παρούσα Κατάσταση Πρόσθετων Εξουσιοδοτημένων Τοποθεσιών πρέπει να αναφέρετε τις Πρόσθετες Τοποθεσίες που θα έχουν την εξουσιοδότηση να συμμετάσχουν και να αποκτήσουν προϊόντα βάσει της Σύμβασης. Κάθε Πρόσθετη Τοποθεσία πρέπει να συμπληρώσει και να υποβάλει χωριστό Έντυπο Συμμετοχής πριν την απόκτηση Προϊόντων.

Μπορείτε να προσθέσετε ή να αφαιρέσετε Πρόσθετες Τοποθεσίες οποτεδήποτε, παρέχοντάς μας έγγραφη ειδοποίηση.

Παρακαλούμε να μας παράσχετε όσο το δυνατό περισσότερες πληροφορίες για κάθε Πρόσθετη Τοποθεσία. Ωστόσο, η συμπλήρωση των πεδίων που σημειώνονται με αστερίσκο (\*) είναι υποχρεωτική.

## Αριθμός Σύμβασης Passport Advantage: \_\_\_\_\_\_

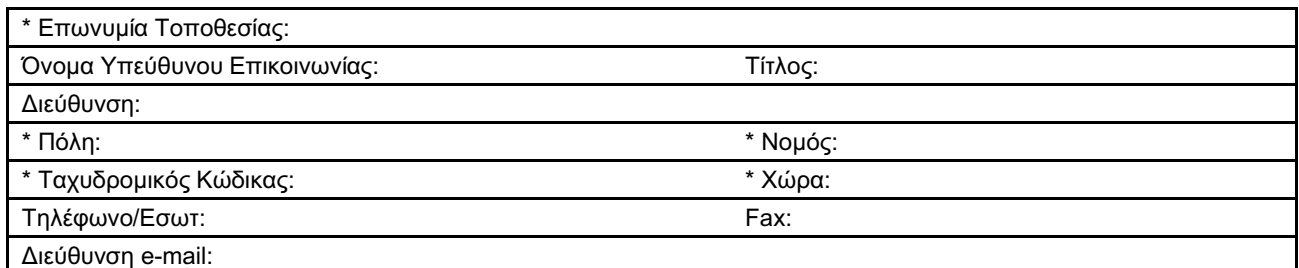

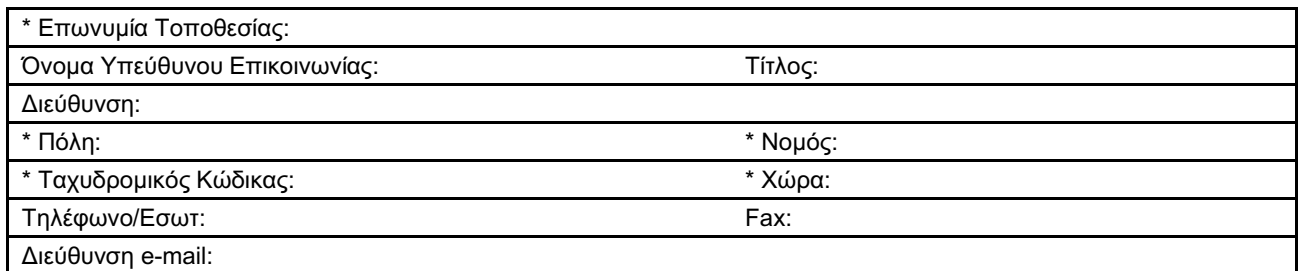

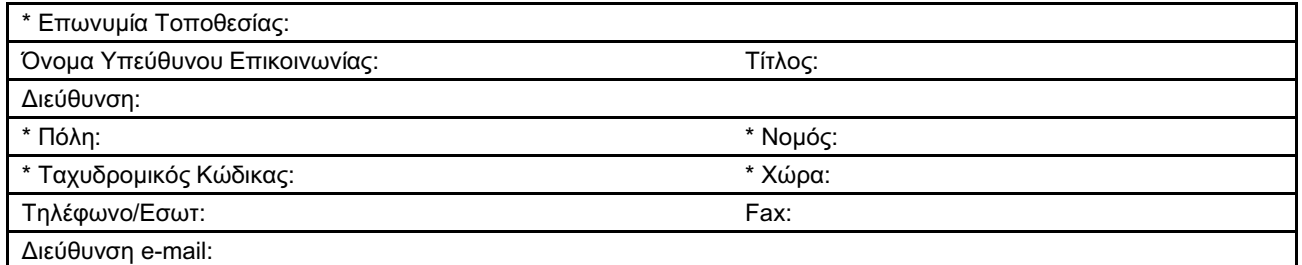

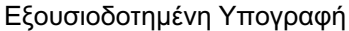

Ημερομηνία \_\_\_\_\_\_\_\_\_\_\_\_\_

Όνομα (δακτυλογραφημένο ή εκτυπωμένο)

## 

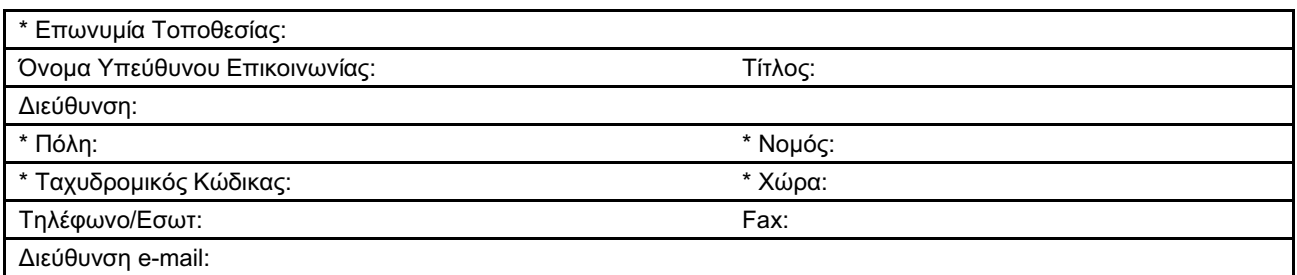

J.

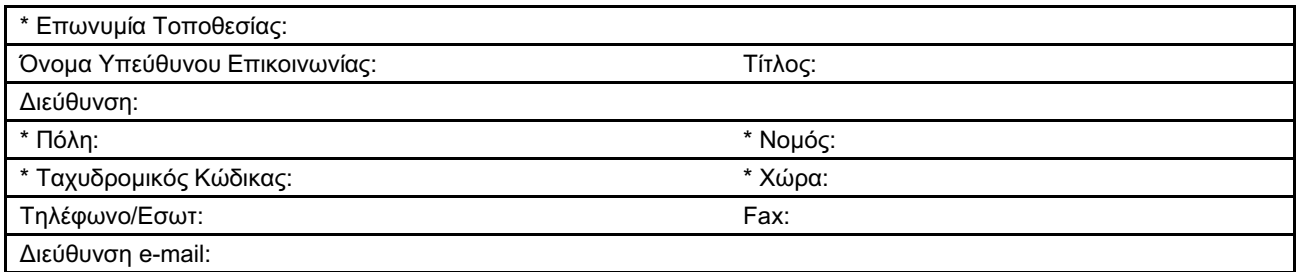

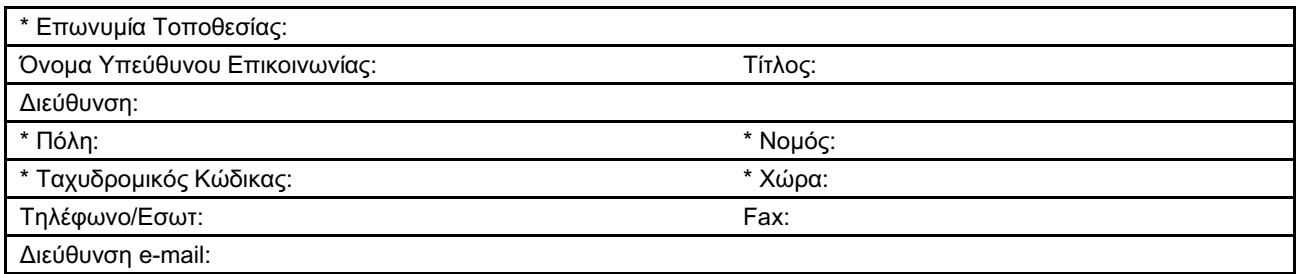

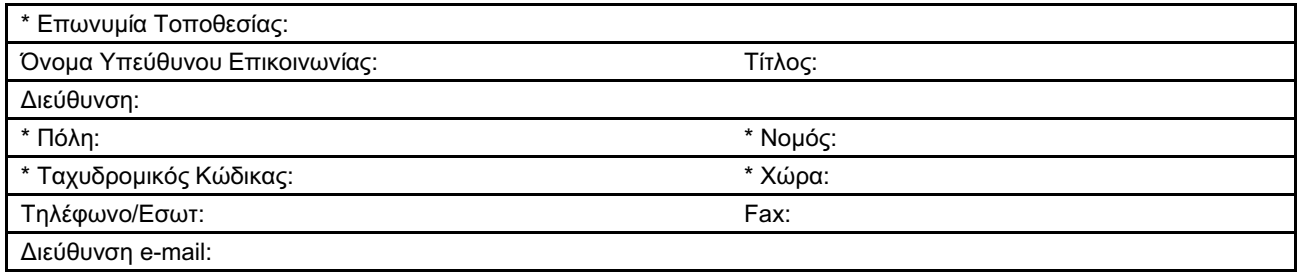

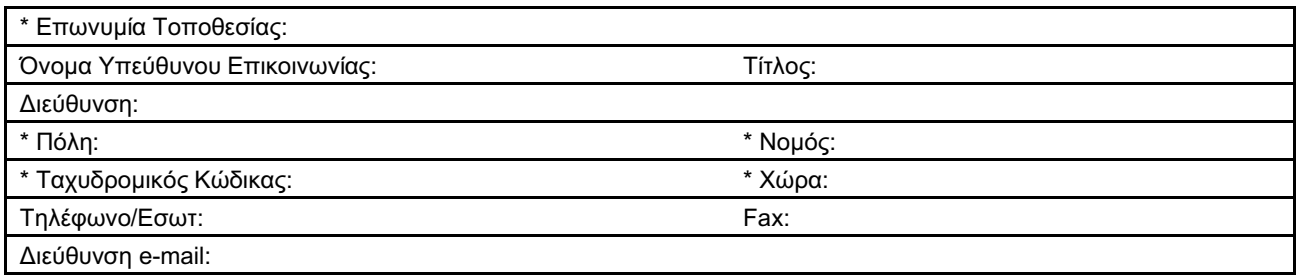